<span id="page-0-0"></span>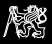

# NOVA system call internals

#### Michal Sojka

Czech Technical University in Prague, Email: michal.sojka@cvut.cz

December 11, 2019

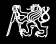

### Execution context

- $\triangleright$  In NOVA, execution context (Ec) represents a thread of execution (similar to tasks in other OSes).
- $\blacktriangleright$  Data stored in the execution context:

```
class Ec {
      void (*cont)(); // Continuation address
      Exc_regs regs; // Registers
      static Ec * current; // Currently running Ec
};
```
- $\blacktriangleright$  Ec:: regs stores user space registers (i.e. syscall parameters)
- $\blacktriangleright$  Ec:: current is a (global) pointer to the currently executing Ec.
- First Ec is created in bootstrap(), init.cc:

```
// Create a new Ec with Ec::root_invoke as entry point
Ec::current = new Ec (Ec::root_inooke, addr);// Start executing the new "task" (in kernel space)
Ec::current->make_current();
UNREACHED; // This is never executed.
```
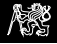

# Context switch in the kernel

```
void Ec::make_current()
{
    current = this:
    Tss::run.\,sp0 = reinterpret\_cast\langle mword \rangle (&regs + 1);
    asm volatile ("mov %0, %%esp;"
                    "jmp *%1"
                    :
                    : "g" (KSTCK_ADDR + PAGE_SIZE), "rm" (Ec::cont)
                    : "memory");
    UNREACHED;
}
```
- 1. Remember which Ec is current
- 2. Set kernel stack pointer (See "CPU initialization" and "Syscall entry" slides)
- 3. Reset stack (mov) and jump to address stored in Ec::cont (jmp).

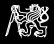

Kernel side of system calls

- $\blacktriangleright$  CPU initialization
- $\blacktriangleright$  Kernel entry code
- $\blacktriangleright$  Syscall handler
- $\blacktriangleright$  Kernel exit code

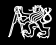

# CPU initialization

▶ Set Model-Specific Registers (MSR) to tell the CPU what to do when user space invokes the sysenter instruction (see init.cc, init())

```
Msr::write<mword>(Msr::IA32_SYSENTER_CS,
        SEL_KERN_CODE);
Msr::write<mword>(Msr::IA32_SYSENTER_ESP,
        reinterpret_cast<mword>(&Tss::run.sp0));
Msr::write<mword>(Msr::IA32_SYSENTER_EIP,
        reinterpret_cast<mword>(&entry_sysenter));
```
- $\triangleright$  CS (code segment) register will be set to kernel code segment
	- In Note that code segment descriptor determines the privilege level of executing code.
- $\triangleright$  ESP (stack pointer) will point to sp0 member of Tss:: run global variable (see tss.h)
- $\blacktriangleright$  EIP (instruction pointer) will be set to entry\_sysenter (see entry.S)

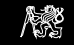

# Syscall entry

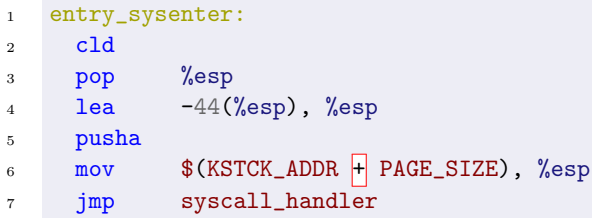

- 3. Set ESP to the point behind address of Ec::current->regs (see Ec::make\_current() in ec.h).
- 4. Decrease ESP to skip 11 registers that are used only during exception handling  $(Exc\_regs)$
- 5. Store 8 general purpose registers (syscall arguments) to Ec::current->regs
- 6. Set ESP to the top of kernel stack
- 7. Jump to Ec::syscall handler

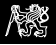

### Syscall entry – data structures and stack

Red numbers show the value of the esp register after execution of the same-numbered line on the previous slide.

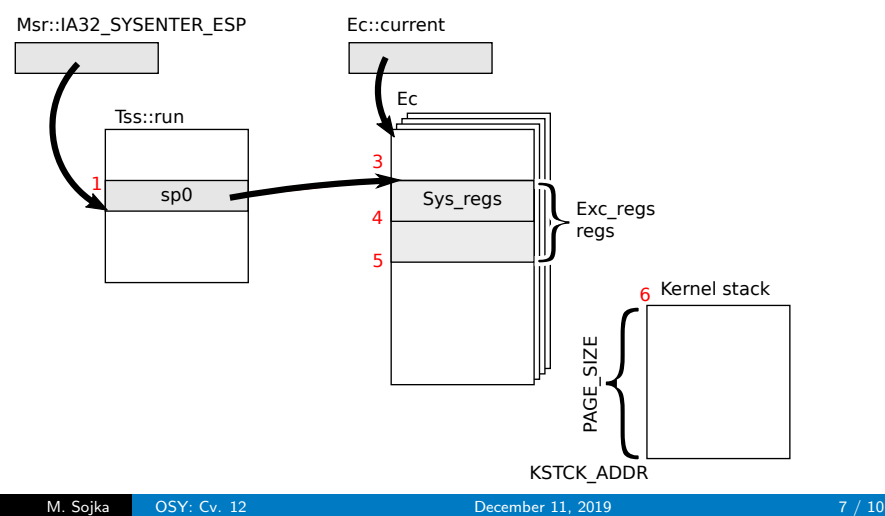

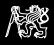

# Syscall implementation

- Ec::syscall\_handler A  $C++$  function implementing the syscalls
- $\triangleright$  Where do we get the number argument?

```
void Ec::syscall_handler (uint8 number)
{
    switch(number) {
    case 0: ...
    case 1: ...
    }
    ret_user_sysexit();
    UNREACHED; // Tell the compiler to not generate
               // function epilog
}
```
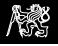

### Returning to user space

```
1 void Ec::ret_user_sysexit()
2 \mathcal{F}3 asm volatile ("lea %0, %%esp;"
4 "popa;"
5 "sti;"
6 "sysexit"
\gamma : : "m" (current->regs) : "memory");
8 UNREACHED;
9 }
```
- 3. Set ESP to point Ec::current->regs.
- 4. Restore 8 general purpose registers from there.
- 5. Enable interrupts.
- 6. Return to user space.

M. Sojka [OSY: Cv. 12](#page-0-0) Contract Contract December 11, 2019 9 / 10

<span id="page-9-0"></span>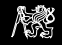

# sysenter/sysexit

- ▶ Faster alternative to int 0x80 and iret.
- ▶ Does not use stack to store return address.
- I sysexit sets EIP←EDX, ESP←ECX and decreases the privilege level.
- $\blacktriangleright$  Therefore the user space syscall wrapper must be different from the "int 0x80" variant:

```
unsigned syscall1 (unsigned w0) {
 asm volatile (
   " mov %%esp,%%ecx;"
   " mov $1f,%%edx;" // set edx to the addr. of label 1:
   " sysenter;"
   "1:" // continue here after sysexit
    : "+a" (w0) : : "ecx", "edx", "memory");
 return w0;
}
```